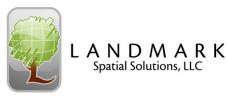

# **Intro to ArcGIS 10 for Foresters Training Agenda**

**Trainers: Johnny Thompson, Darian Yawn, Paul Shepard** Length: 1.5 Days Category 1 Credits: 11.5

<u>DAY 1</u>

8:00 – Introductions

# 8:15 - Introduction to ArcGIS

What is ArcGIS? Geographic Terminology Installing and Registering ArcGIS Installing ArcGIS Extensions ArcMap, ArcCatalog, & ArcToolbox ArcMap Layout Getting Started ArcMap Tools

# 10:15 - Break

# 10:30 - Creating an ArcMap Project

To Project (GPS Data) or Not to Project Geodatabases vs. Projects Adding Basemap Layers Using a Quad Index Layer Symbology Labels Layer Properties Scale bar Saving Subsets of Data Saving Your Project

# 12:00 – Lunch

# 12:45 - Editing an ArcMap Project

Modifying Data Deleting Data Sketch Properties Saving Changes **Printing an ArcMap Project** Layout View Inserting Map Objects Legends Printing the Final Map

# 2:45 – Break

# 3:00 - Digitizing in ArcMap - Session 1 - Shapefiles

Creating a New Shapefile Layer Digitizing the Stand Enter in Survey Data Cutting the Polygon Snapping Cutting Islands Trace Tool Merge Polygons Deleting Multiple Vertices Add Acres Label

# 5:00 – Conclude

# <u>DAY 2</u>

# 8:00 - Digitizing in ArcMap - Session 2 - Geodatabases

# 10:15 - Break

**10:30 - Georeferencing Basemaps** Load Data Georeference the Basemap

# **11:00 - Introduction to Geodatabases** Geodatabase Concepts Creating Geodatabases Creating Domains

Creating Feature Classes

# 11:45 – Final Questions

# 12:00 - Conclude

# Total Teaching Time for both days = 11.5 hours